*Transient and Steady State Response Formulas...* 1/10

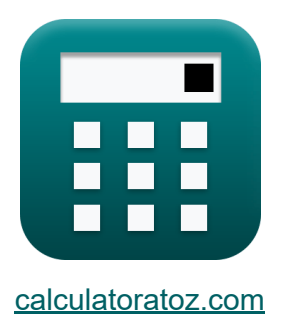

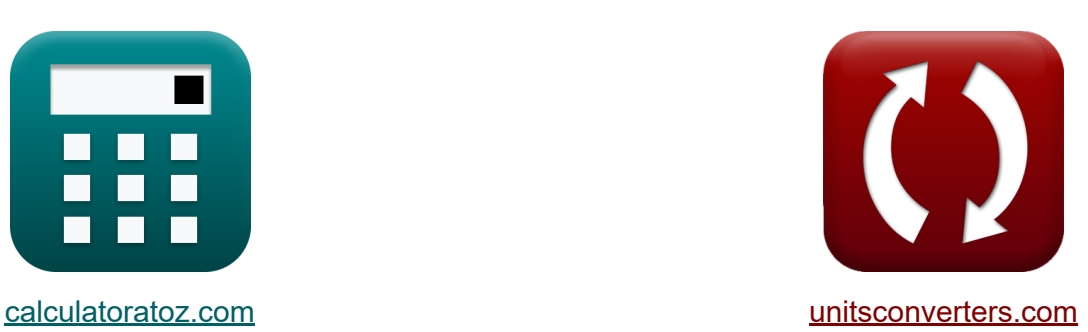

# **Transient and Steady State Response Formulas**

#### [Calculators!](https://www.calculatoratoz.com/) Examples! [Conversions!](https://www.unitsconverters.com/)

Examples!

Bookmark **[calculatoratoz.com](https://www.calculatoratoz.com/)**, **[unitsconverters.com](https://www.unitsconverters.com/)**

Widest Coverage of Calculators and Growing - **30,000+ Calculators!** Calculate With a Different Unit for Each Variable - **In built Unit Conversion!** Widest Collection of Measurements and Units - **250+ Measurements!**

Feel free to SHARE this document with your friends!

*[Please leave your feedback here...](https://docs.google.com/forms/d/e/1FAIpQLSf4b4wDgl-KBPJGChMJCxFlqrHvFdmw4Z8WHDP7MoWEdk8QOw/viewform?usp=pp_url&entry.1491156970=Transient%20and%20Steady%20State%20Response%20Formulas)*

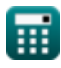

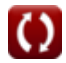

# **List of 19 Transient and Steady State Response Formulas**

# **Transient and Steady State Response**

#### **Second Order System**

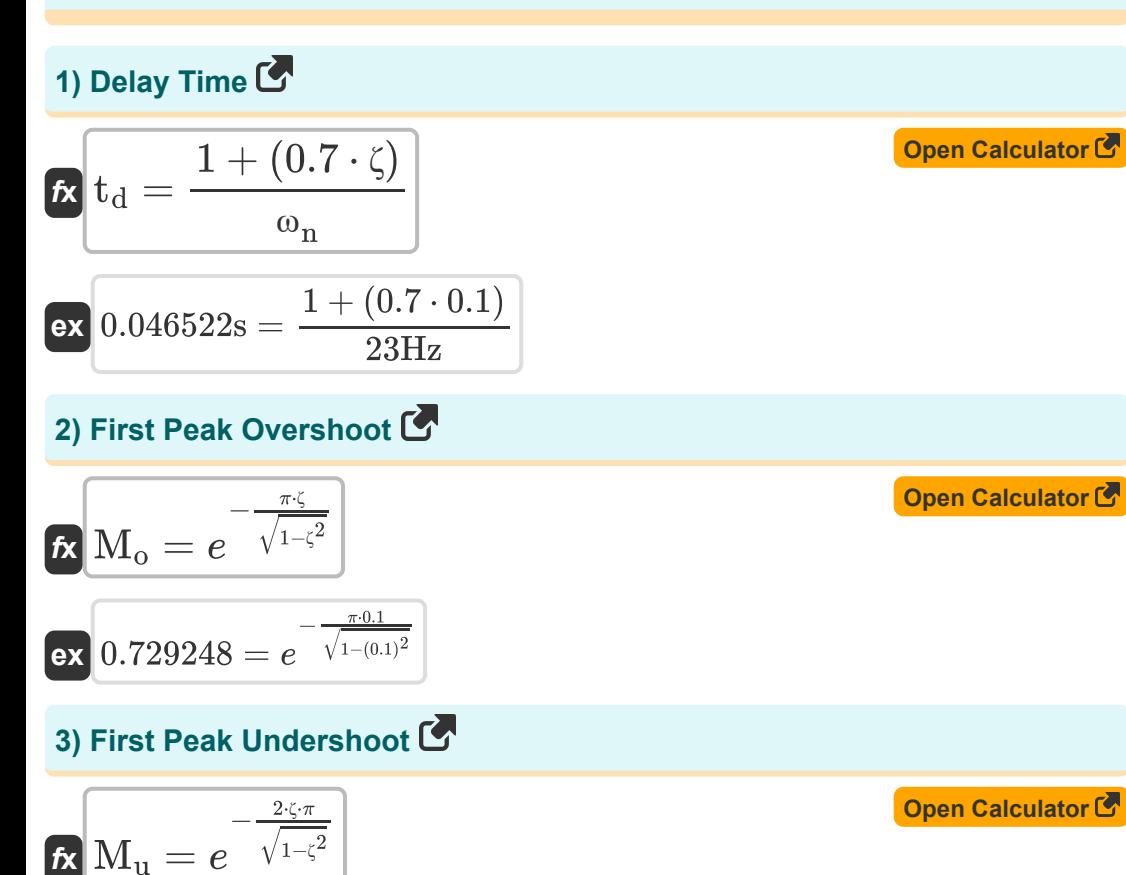

$$
\overline{\text{ex}}^{0.531802 = e^{-\frac{2 \cdot 0.1 \cdot \pi}{\sqrt{1 - (0.1)^2}}}}
$$

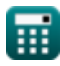

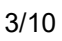

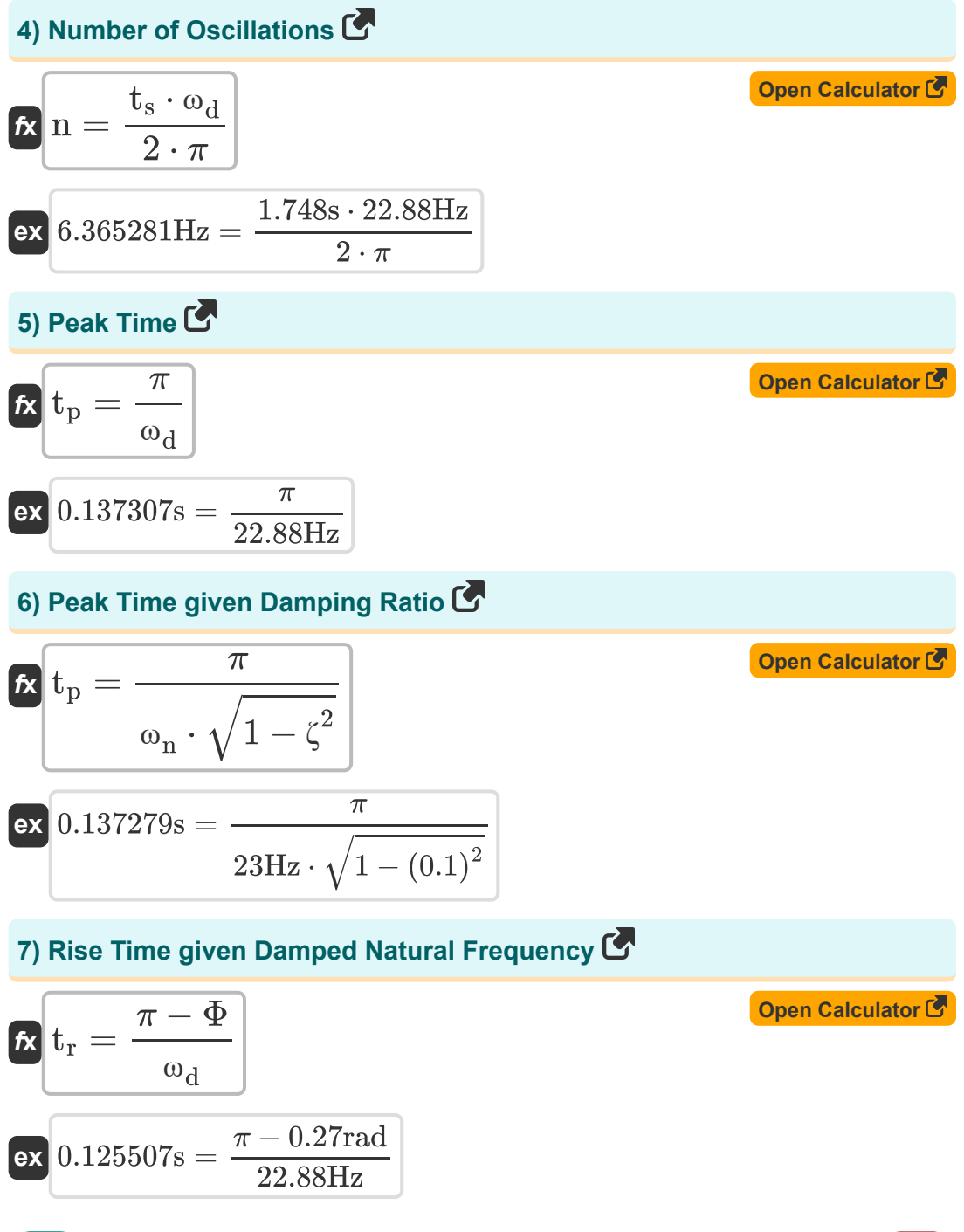

萠

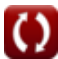

*Transient and Steady State Response Formulas...* 4/10

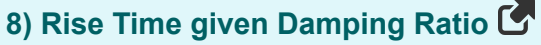

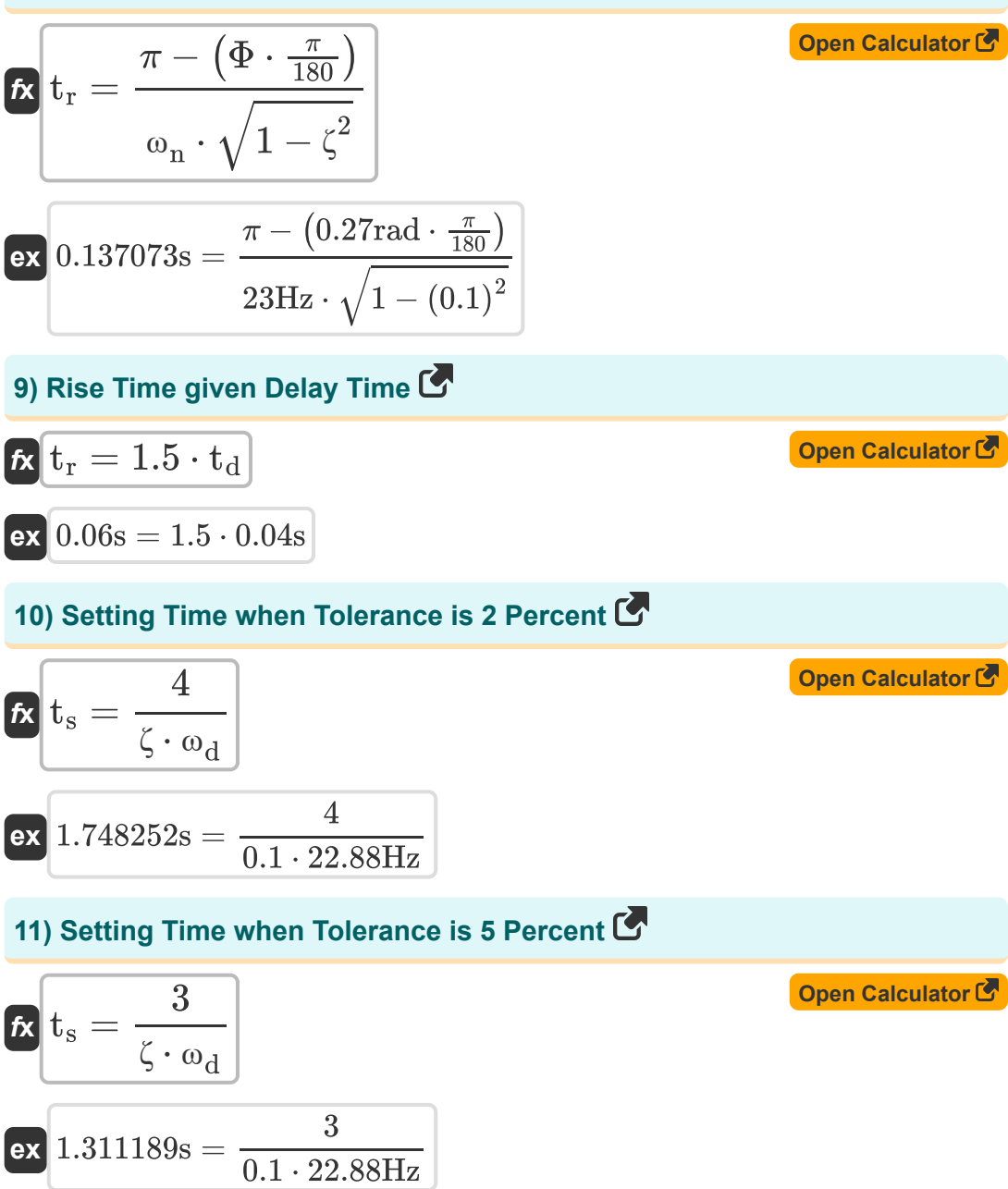

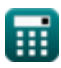

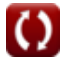

*Transient and Steady State Response Formulas...* 5/10

#### **12) Time of Peak Overshoot in Second Order System**

| $f_{\mathbf{X}} \mathbf{T}_{\text{po}} = \frac{(2 \cdot \mathbf{k} - 1) \cdot \pi}{\omega_d}$ |
|-----------------------------------------------------------------------------------------------|
| $f_{\mathbf{X}} \mathbf{T}_{\text{po}} = \frac{(2 \cdot 5 - 1) \cdot \pi}{22.88 \text{Hz}}$   |
| $f_{\mathbf{X}} \mathbf{T} = \frac{2 \cdot \pi}{2 \cdot \pi}$                                 |

$$
\boxed{\text{ex}}{0.274615\text{s}=\frac{2\cdot\pi}{22.88\text{Hz}}}
$$

 $\omega_{\rm d}$ 

*f***x**

# **14) Time Response in Overdamped Case**

| One Calculator C                                                                                                    |  |
|----------------------------------------------------------------------------------------------------|--|
| $C_t = 1 - \left( \frac{e^{-\left(\zeta_{over} - \left(\sqrt{\left(\zeta_{over}^2 - 1\right)} - 1\right)\right) \cdot \left(\omega_n \cdot T\right)}}{2 \cdot \sqrt{\left(\zeta_{over}^2\right) - 1} \cdot \left(\zeta_{over} - \sqrt{\left(\zeta_{over}^2 - 1\right)\right)}\right)}$ \n |  |
| ex                                                                                                    |  |
| 0.807466 = $1 - \left( \frac{e^{-\left(1.12 - \left(\sqrt{\left((1.12)^2\right) - 1}\right)\right) \cdot \left(23\text{Hz} \cdot 0.15\text{s}\right)}}{2 \cdot \sqrt{\left((1.12)^2\right) - 1} \cdot \left(1.12 - \sqrt{\left((1.12)^2\right) - 1}\right)}\right)$                       |  |
| Example 1.12                                                                                                    |  |
| Quclulatoratoz.com, A software!                                                                                                    |  |

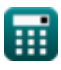

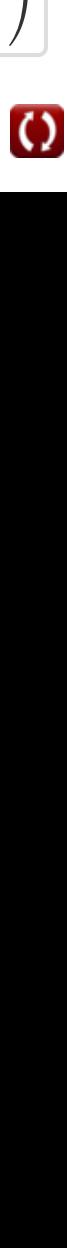

*Transient and Steady State Response Formulas...* 6/10

15) Time Response in Undamped Case 6  
\n
$$
\mathbf{\hat{r}}\left(\mathbf{C}_{t} = 1 - \cos(\omega_{n} \cdot \mathbf{T})\right)
$$
\n
$$
\mathbf{r}\left(\mathbf{C}_{t} = 1 - \cos(23\mathbf{Hz} \cdot 0.15\mathbf{s})\right)
$$
\n16) Time Response of Critically Damped System 6  
\n
$$
\mathbf{\hat{r}}\left(\mathbf{C}_{t} = 1 - e^{-\omega_{n} \cdot \mathbf{T}} - \left(e^{-\omega_{n} \cdot \mathbf{T}} \cdot \omega_{n} \cdot \mathbf{T}\right)\right)
$$
\n
$$
\mathbf{r}\left(\mathbf{C}_{t} = 1 - e^{-\omega_{n} \cdot \mathbf{T}} - \left(e^{-\omega_{n} \cdot \mathbf{T}} \cdot \omega_{n} \cdot \mathbf{T}\right)\right)
$$
\n
$$
\mathbf{r}\left(\mathbf{C}_{t} = 1 - e^{-23\mathbf{Hz} \cdot 0.15\mathbf{s}} - \left(e^{-23\mathbf{Hz} \cdot 0.15\mathbf{s}} \cdot 23\mathbf{Hz} \cdot 0.15\mathbf{s}\right)\right)
$$
\nSteady State Error 67  
\n17) Steady State Error for Type 1 System 6  
\n
$$
\mathbf{\hat{r}}\left(\mathbf{e}_{ss} = \frac{\mathbf{A}}{\mathbf{K}_{v}}\right)
$$
\n
$$
\mathbf{r}\left(\mathbf{B}_{ss} = \frac{\mathbf{A}}{\mathbf{K}_{v}}\right)
$$
\n
$$
\mathbf{r}\left(\mathbf{B}_{ss} = \frac{\mathbf{A}}{\mathbf{K}_{a}}\right)
$$
\n
$$
\mathbf{r}\left(\mathbf{B}_{ss} = \frac{\mathbf{A}}{\mathbf{K}_{a}}\right)
$$
\n
$$
\mathbf{r}\left(\mathbf{B}_{ss} = \frac{\mathbf{A}}{\mathbf{K}_{a}}\right)
$$
\n
$$
\mathbf{r}\left(\mathbf{B}_{ss} = \frac{\mathbf{A}}{\mathbf{K}_{a}}\right)
$$

$$
ex\boxed{0.060606 = \frac{2}{33}}
$$

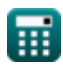

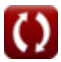

*Transient and Steady State Response Formulas...* 7/10

#### **19) Steady State Error for Type Zero System**

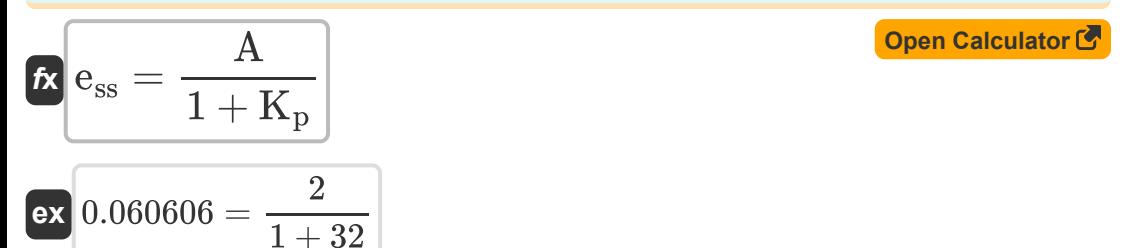

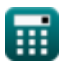

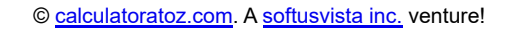

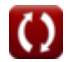

# **Variables Used**

- **A** Coefficient Value
- **C<sup>t</sup>** Time Response for Second Order System
- **ess** Steady State Error
- **k** Kth Value
- K<sub>a</sub> Acceleration Error Constant
- K<sub>p</sub> Position of Error Constant
- **K<sub>v</sub>** Velocity Error Constant
- **M<sup>o</sup>** Peak Overshoot
- **M<sup>u</sup>** Peak Undershoot
- **n** Number of Oscillations *(Hertz)*
- **T** Time Period for Oscillations *(Second)*
- **t<sup>d</sup>** Delay Time *(Second)*
- **t<sup>p</sup>** Peak Time *(Second)*
- **Tpo** Time of Peak Overshoot *(Second)*
- **t r** Rise Time *(Second)*
- **t<sup>s</sup>** Setting Time *(Second)*
- **ζ** Damping Ratio
- **ζover** Overdamping Ratio
- **Φ** Phase Shift *(Radian)*
- **ω<sup>d</sup>** Damped Natural Frequency *(Hertz)*
- **ω<sup>n</sup>** Natural Frequency of Oscillation *(Hertz)*

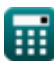

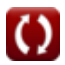

### **Constants, Functions, Measurements used**

- Constant: **pi**, 3.14159265358979323846264338327950288 *Archimedes' constant*
- Constant: **e**, 2.71828182845904523536028747135266249 *Napier's constant*
- Function: **cos**, cos(Angle) *Cosine of an angle is the ratio of the side adjacent to the angle to the hypotenuse of the triangle.*
- Function: **sqrt**, sqrt(Number) *A square root function is a function that takes a non-negative number as an input and returns the square root of the given input number.*
- Measurement: **Time** in Second (s) *Time Unit Conversion*
- Measurement: **Angle** in Radian (rad) *Angle Unit Conversion*
- Measurement: **Frequency** in Hertz (Hz) *Frequency Unit Conversion*

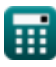

*Transient and Steady State Response Formulas...* 10/10

# **Check other formula lists**

- **Control System Design Formulas**
- **Electrical Control System Modelling Formulas**
- **Transient and Steady State Response Formulas**

Feel free to SHARE this document with your friends!

#### **PDF Available in**

[English](https://www.calculatoratoz.com/PDF/Nodes/8053/Transient-and-steady-state-response-Formulas_en.PDF) [Spanish](https://www.calculatoratoz.com/PDF/Nodes/8053/Transient-and-steady-state-response-Formulas_es.PDF) [French](https://www.calculatoratoz.com/PDF/Nodes/8053/Transient-and-steady-state-response-Formulas_fr.PDF) [German](https://www.calculatoratoz.com/PDF/Nodes/8053/Transient-and-steady-state-response-Formulas_de.PDF) [Russian](https://www.calculatoratoz.com/PDF/Nodes/8053/Transient-and-steady-state-response-Formulas_ru.PDF) [Italian](https://www.calculatoratoz.com/PDF/Nodes/8053/Transient-and-steady-state-response-Formulas_it.PDF) [Portuguese](https://www.calculatoratoz.com/PDF/Nodes/8053/Transient-and-steady-state-response-Formulas_pt.PDF) [Polish](https://www.calculatoratoz.com/PDF/Nodes/8053/Transient-and-steady-state-response-Formulas_pl.PDF) [Dutch](https://www.calculatoratoz.com/PDF/Nodes/8053/Transient-and-steady-state-response-Formulas_nl.PDF)

*5/1/2024 | 4:24:23 PM UTC [Please leave your feedback here...](https://docs.google.com/forms/d/e/1FAIpQLSf4b4wDgl-KBPJGChMJCxFlqrHvFdmw4Z8WHDP7MoWEdk8QOw/viewform?usp=pp_url&entry.1491156970=Transient%20and%20Steady%20State%20Response%20Formulas)*

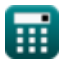

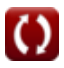